## RHEL Cheat Sheet

## Cheatography

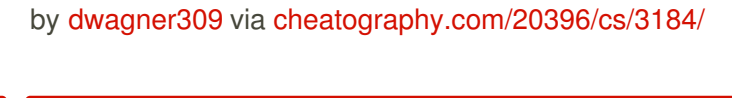

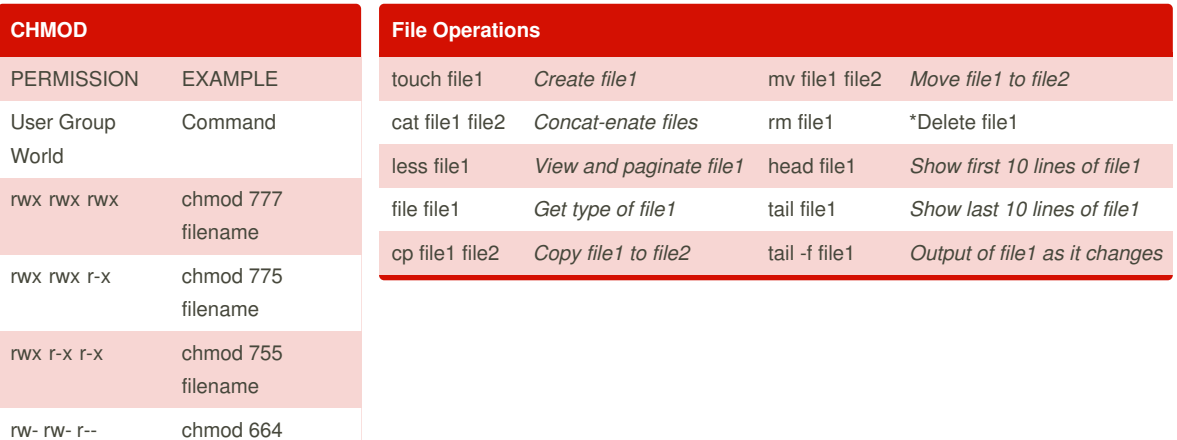

 $r =$  Readable  $w =$  writable  $x =$ executable - = no permission

rw- r-- r-- chmod 644

filename

filename

To get a combination, just add them up. For example, to get read, write, execute by owner, read, execute, by group, and execute by anybody, you would add

400+200+100+040+010+001 to give 751.

## **Process Management**

ps *Show snapshot of processes* top *Show real time processes* kill pid *Kill process with id pid* pkill name *Kill process with name name* killall name *Kill all processes with names beginning name*

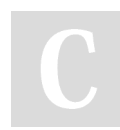

By **dwagner309**

[cheatography.com/dwagner309/](http://www.cheatography.com/dwagner309/)

Not published yet. Last updated 15th January, 2015. Page 1 of 1.

Sponsored by **Readability-Score.com** Measure your website readability! <https://readability-score.com>